# Programmierung

#### **Aufgabe 1 (AGS 13.12)**

(a) Programmieren Sie in Prolog<sup>−</sup> eine binäre Relation sublist, die für jedes Paar  $(l_1, l_2)$  von Listen über natürlichen Zahlen wahr ist, wenn  $l_1$  eine Teilliste von  $l_2$  ist. Zum Beispiel gilt: sublist([<2>, <3>],[<1>, <2>, <3>]) wobei <1>, <2> und <3> die übliche Darstellung der natürlichen Zahlen durch s(0), s(s(0)) und s(s(s(0))) abkürzt. *Hinweis:* Nutzen Sie die beiden folgenden Prädikate.

```
1 nat (0).
2 nat(s(X)) :- nat(X).
3
4 listnat ([]).
5 listnat ([X|XS]) : - nat(X), listnat(XS).
```
(b) Bestimmen Sie durch SLD-Resultion für das Goal

?- sublist ([<4>|XS], [<5>, <4>, <3>]).

zwei Belegungen der Variablen XS.

#### **Aufgabe 2 (AGS 13.13** ⋆**)**

(a) Ein *binärer Termbaum* ist ein Binärbaum über den zweistelligen Konstruktoren plus und minus sowie den natürlichen Zahlen (in der selben Form wie in Aufgabe 1) anstelle nullstelliger Konstruktoren. In der Abbildung unten rechts ist ein Beispiel für einen binären Termbaum schematisch dargestellt.

Programmieren Sie in Prolog<sup>−</sup> eine binäre Relation eval, die genau die Paare (T, X) enthält, sodass T ein binärer Termbaum und X das natürlichzahlige Ergebnis der Auswertung dieses Terms ist. Die Subtraktion soll nur definiert sein, wenn der Minuend größer oder gleich dem Subtrahenden ist. Beispielweise soll der Term aus der rechts gezeigten Abbildung das Ergebnis <1> haben.

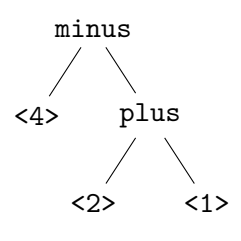

*Hinweis:* Nutzen Sie dafür die Prädikate nat aus Aufgabe 1 und sum.

```
3 \text{ sum}(0, Y, Y) := \text{nat}(Y).4 \text{ sum}(s(X), Y, s(S)) := \text{sum}(X, Y, S).
```
(b) Gegeben seien die zwei Terme

 $\langle$ t1> = tree(a, tree(b, nil, nil), tree(v, nil, nil)) und  $\langle t2 \rangle = \text{tree}(c, \text{nil}, \text{tree}(d, \text{nil}, \text{nil}))$ 

und das folgende Prolog<sup>−</sup>-Programm:

```
1 istree(nil).
2 istree(tree(_, L, R)) :- istree(L), istree(R).
3
4 insert(nil, \Box, nil).
5 insert(tree(v, \overline{\phantom{0}}, \overline{\phantom{0}}), T, T) :- istree(T).
6 insert(tree(X, L, R), T, tree(X, LT, RT)) :- insert(L, T, LT
      ), insert(R, T, RT).
```
Bestimmen Sie durch SLD-Refutation für das Goal ?- insert(<t1>, <t2>, X). eine Belegung der Variablen X.

*Hinweis*: Sie dürfen die oben genannten Bäume weiterhin mit <t1> und <t2> abkürzen. Mehrere Resolutionsschritte unter Anwendung der selben Zeile können Sie mit ?-\* zusammenfassen.

### **Zusatzaufgabe 1 (AGs 13.17** ⋆**)**

(a) Programmieren Sie in Prolog<sup>−</sup> eine zweistellige Relation last2, die alle Paare (Xs, Ys) von Listen über natürlichen Zahlen enthält, sodass folgendes gilt: Ys ist eine zweielementige Liste, die aus den letzten beiden Elemente von Xs in der Reihenfolge ihres Vorkommens in Xs besteht. Beispielsweise soll last2([7, 1, 3], [1, 3]) gelten.

*Hinweis:* Nutzen Sie die Relationen nat und natlist aus Aufgabe 1.

(b) Gegeben seien die zweistelligen Relationen lt und leq, die alle Paare (X, Y) von natürlichen Zahlen enthalten, sodass  $X < Y$  bzw.  $X \leq Y$  gilt:

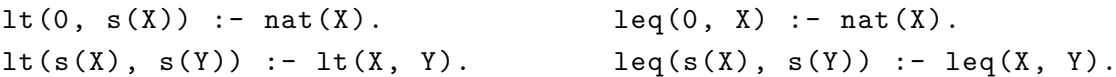

Programmieren Sie in Prolog<sup>−</sup> die dreistellige Relation insert, die alle Tupel (Xs, Y, Zs) enthält, wobei Xs eine Liste über natürlichen Zahlen, Y eine natürliche Zahl und Zs die Liste ist, die entsteht, wenn Y so weit rechts wie möglich in Xs eingefügt wird, dass alle seine Vorgänger in Zs kleiner als Y sind. Bspw. sollen insert([1, 4, 7], 6, [1, 4, 6, 7]) und insert([2, 1], 2, [2, 2, 1]) gelten.

(c) Gegeben seien (zusätzlich zu den Relationen aus Aufgabe 1) die Relationen sum und fib.

```
6 sum(0, X, X) :- nat(X).
7 \text{ sum}(s(X), Y, s(Z)) := \text{sum}(X, Y, Z).8
9 fib(0, <1>).
10 fib(<1>, <1>).
11 fib(s(s(N)), Z) :- fib(N, X), fib(s(N), Y), sum(X, Y, Z).
```
Bestimmen Sie für das Goal ?- fib(N, <2>). eine Belegung der Prolog-Variablen N mittels SLD-Refutation. Notieren Sie in jedem Schritt die verwendete Programmzeile. Mehrere Resolutionsschritte unter Anwendung derselben Programmzeile können Sie mit ?-\* zusammenfassen.

<span id="page-2-0"></span>*Hinweis:* Nutzen Sie die Prolog-Evaluationsstrategie, d.h. wenden Sie in jedem Schritt die oberste Programmzeile an, die mit dem am weitesten links stehenden Literal des Goals unifizierbar ist.

## **Zusatzaufgabe 2 (AGS 13.15** ⋆**)**

Ein *Binärbaum* in Prolog<sup>−</sup> ist entweder von der Form nil oder von der Form tree(X, L, R), wobei X eine natürliche Zahl, L ein Binärbaum und R ein Binärbaum sind. Die *Menge der Schlüsselwerte* eines Binärbaums T ist leer, falls T von der Form nil ist, und, falls T von der Form tree(X, L, R) ist, dann umfasst sie genau X sowie alle Schlüsselwerte von L und R. Natürliche Zahlen stellen wir in Prolog<sup>−</sup> als Terme über dem einstelligen Funktionssymbol s und dem nullstelligen Funktionssymbol 0 dar:

1 nat (0). 2  $nat(s(X))$  :-  $nat(X)$ .

Dabei kürzen wir wie in der Vorlesung den Term für die natürliche Zahl n mit  $\langle n \rangle$  ab, z.B.  $s(s(s(0))) = 3.$ 

(a) Ein Binärbaum T hat die *Suchbaumeigenschaft*, wenn T von der Form nil ist oder wenn T von der Form tree(X, L, R) ist und X größer ist als jeder Schlüsselwert von L, X kleiner ist als jeder Schlüsselwert von R und sowohl L als auch R die Suchbaumeigenschaft haben.

Programmieren Sie in Prolog<sup>−</sup> eine einstellige Relation search\_tree, die genau die Binärbäume enthält, für die die Suchbaumeigenschaft gilt.

*Hinweise:*

• Verwenden Sie die zweistellige Relation lt (*echt kleiner als*):

3  $lt(0, s(X))$  :-  $nat(X)$ . 4  $lt(s(X), s(Y)) :=lt(X, Y)$ .

- Programmieren Sie die zweistelligen Hilfsrelationen all\_less und all\_greater, die alle Paare (T, N) von Binärbäumen T und natürlichen Zahlen N enthalten, sodass alle Schlüsselwerte in T echt kleiner (bzw. echt größer) als N sind.
- (b) Zur Bestimmung der Höhe eines Binärbaums sei folgendes Prolog<sup>−</sup>-Programm gegeben:
	- $5 \text{ max}(X, X, X)$  :- nat(X). 6 max(X, Y, X) :-  $lt(Y, X)$ .  $7 \text{ max}(X, Y, Y)$  :-  $lt(X, Y)$ .  $8$  height(nil, 0). 9 height(tree(T, L, R), s(H)) :- height(L, HL), height(R, HR),  $max(HL, HR, H)$ .

Bestimmen Sie für das Goal ?- height(tree(<7>, nil, nil), X). eine Belegung der Prolog-Variablen X mittels SLD-Refutation. Notieren Sie in jedem Schritt die verwendete Programmzeile. Mehrere Resolutionsschritte unter Anwendung derselben Programmzeile können Sie mit ?-\* zusammenfassen.

Geben Sie abschließend die auf diese Art ermittelte Belegung der Variablen X an.